# DAWAN

Plande la formation

[www.dawa](https://www.dawan.fr)n.fr

Formation MapInfo Initiation + Approfondisse

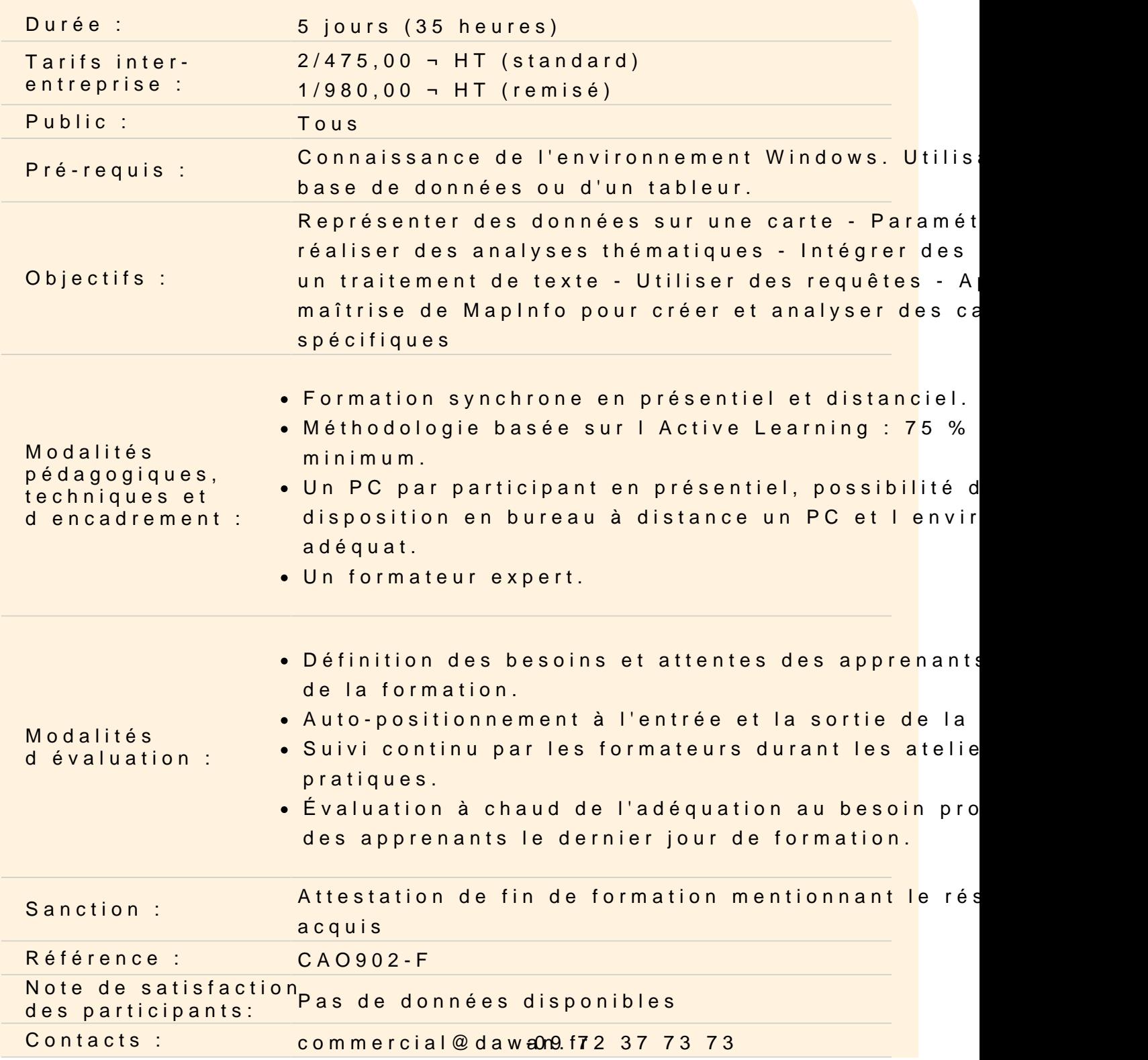

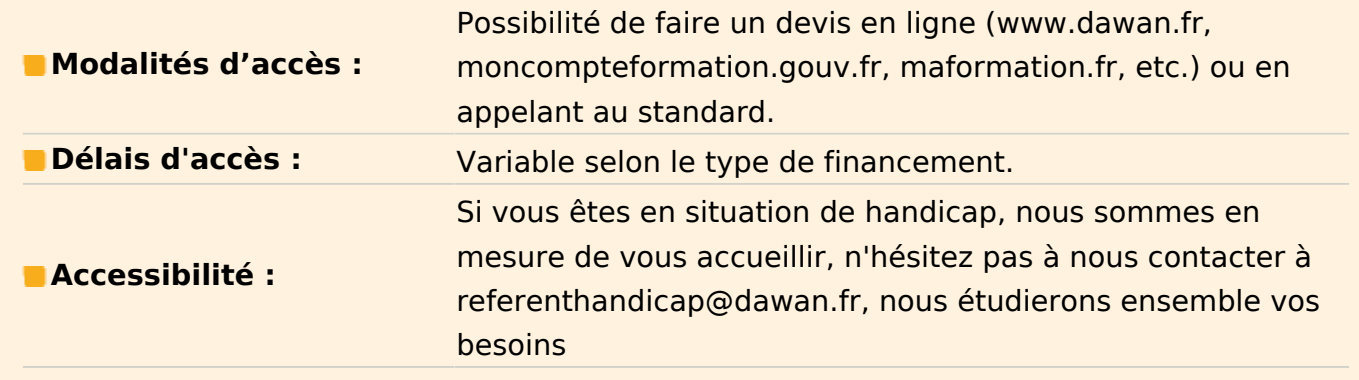

## **Introduction**

L'environnement Windows : rappels. Le contenu de MapInfo® (cartes et données standards). Les différents types de fenêtres (Cartes, Données…).

## **Généralités**

Le concept des logiciels de cartographie.

Les notions de table et de document.

Les types de cartes gérés par MapInfo®.

La superposition de fonds de cartes de types différents, l'ajout et la suppression de cartes,les attributs (couleurs, présentation).

L'organisation des données.

La création, l'ouverture, l'enregistrement, la modification, la suppression des tables et des documents.

## **Données**

Les fenêtres Données, les fenêtres Graphiques.

Les types de bases (MapInfo®, Access, Excel) gérées.

Recherche et analyse à l'aide de requêtes SQL simples.

Recherche et analyse à l'aide de critères géographiques.

Les statistiques sur la base et la sélection.

Les modifications de structure des tables.

La modification de données, la mise à jour de colonnes, les jointures.

L'export de données vers un tableur ou une base de données.

## **Cartes**

L'origine, le format, la compatibilité. Utilisation de cartes scannées, les photos aériennes et les images satellites La modification des données fournies avec une carte La création et la modification de cartes personnalisées (clients, usines etc.), à partir d'un tableur ou d'une base de données La création et modification de fonds de cartes de secteurs par fusion . Les outils de zoom, de recherche, de fiches statistiques et d'information. Les outils de sélection sur la carte

# **Analyse thématique et représentation**

La sémiologie et les types d'analyse thématique (par classes, couleurs, symboles, graphiques, nuages de points).

Les étiquettes contenant le résultat d'un calcul.

Les analyses thématiques à variables multiples (taille et couleur des symboles).

## **Présentation**

L'option de présentation de la base.

La superposition de cartes : seuils de zoom, personnalisation de l'affichage.

Les outils d'annotation : textes, formes, symboles.

L'exportation de cartes vers un traitement de texte.

La mise en page pour impression et configuration de l'imprimante.

L'enrichissement de la bibliothèque de symboles personnalisés, logos.

# **Sémiologie**

Généralités.

Les types d'informations à analyser : données Qualitatives ou données Quantitatives (Densités, dénombrements, typologies, ratios…).

Les différents modes de représentation des informations, les types d'analyses (couleurs, symboles, graphiques),les variables visuelles (couleur, trame, forme, taille, orientation) et leur utilisation.

La présentation d'un document cartographique (mise en page, échelle, légendes, images, références…).

# **SQL**

Approfondissement du langage de requêtes appliqué à l'analyse cartographique et à la constitution d'une base.

Fonctions et opérateurs généraux (comparaisons numériques, extractions de chaînes de caractères, fonctions mathématiques…).

Fonctions et opérateurs cartographiques (intersection d'objets, imbrications, distance, superficie…).

Requêtes complexes mutli Tables.

Requêtes imbriquées (sélection d'objets contenus dans des objets d'une autre table). Fusion de tables.

# **MapBasic**

Récupération et utilisation d'instructions générées par MapInfo (historique des manipulations, répétition d'instructions)

Sauvegarde en fichier.

Intégration dans un document.

Amélioration des fonctions proposées par les menus via la fenêtre MapBasic

(dimensionnement précis d'une fenêtre, fusion de régions avec calculs complexes de données…).

Améliorations et automatisation d'un document par modification du fichier document (.Wor) (Analyse sur une sélection, enchaînement de documents…).

## **Cartes**

Numériation de fonds de cartes et plans (Utilisation d'une tablette à numériser, calage, projection… Numérisation sur image).

Calage des images (cartes scannées, images satellites, photos aériennes scannées). Import et export de cartes de format Autocad (DXF), MapInfo (MIF), ArcInfo (E00 via ArcLink).

Modifier un fond de carte par l'utilisation des outils de MapInfo

Géocodage avancé, personnalisation du fichier d'abréviation pour adapter MapInfo à son propre fichier d'adresses.